Colleen Sheeren

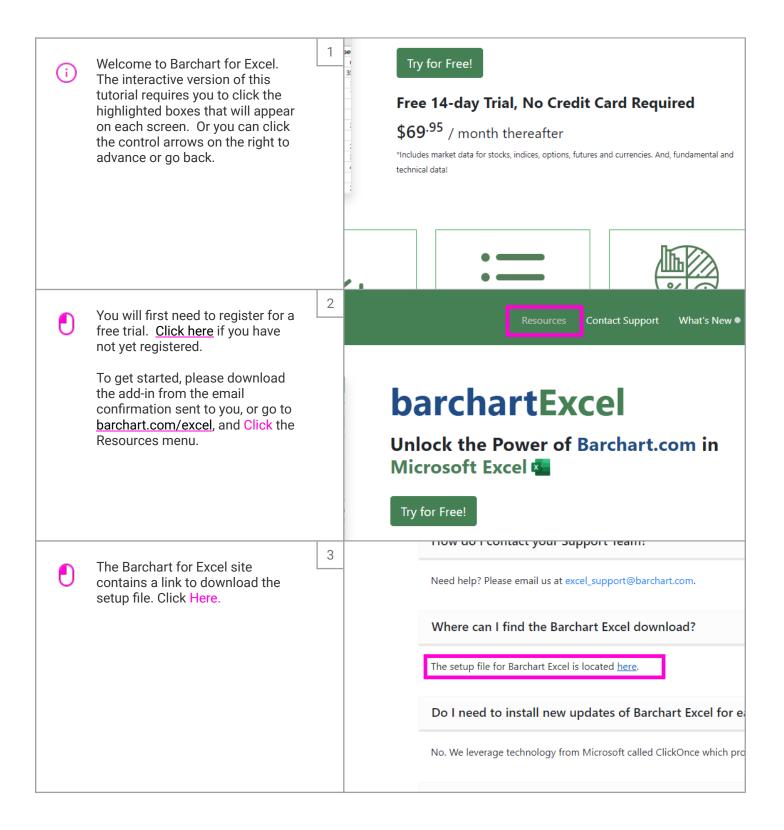

Oct 19, 2021 1 of 11

Colleen Sheeren

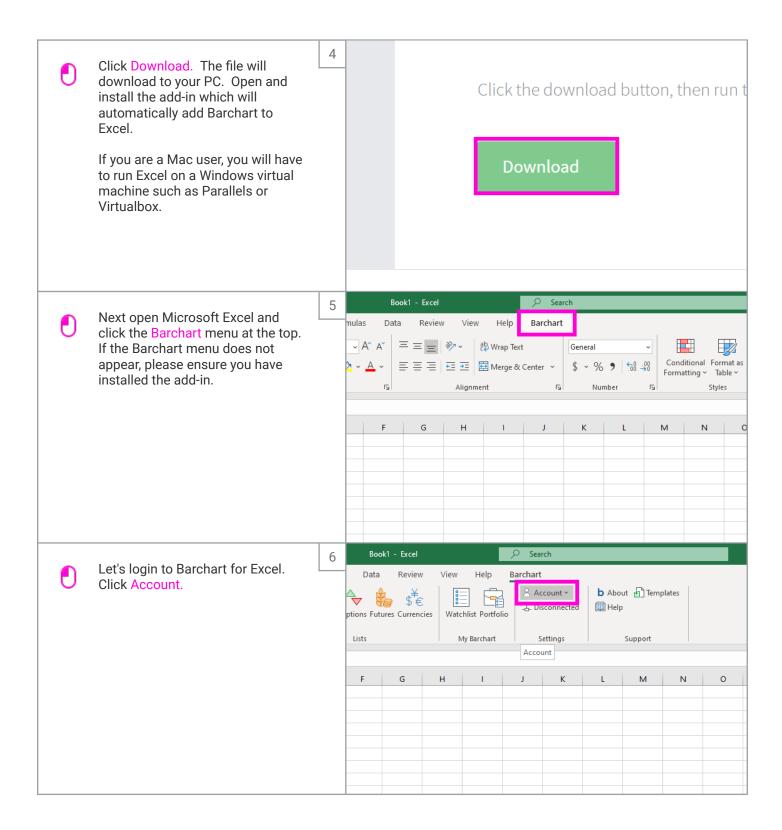

Oct 19, 2021 2 of 11

Colleen Sheeren

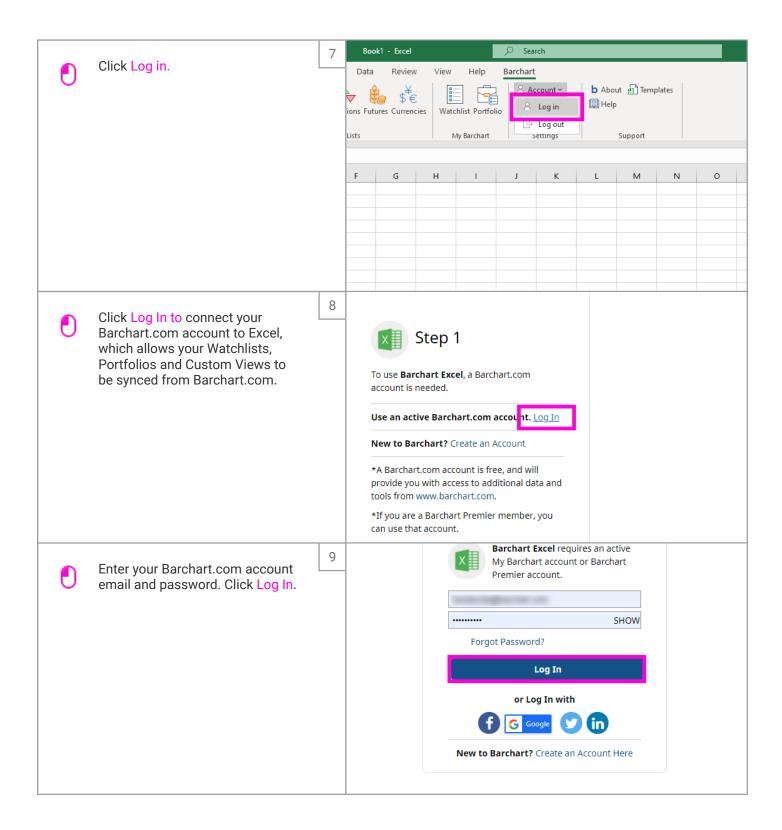

Oct 19, 2021 3 of 11

Colleen Sheeren

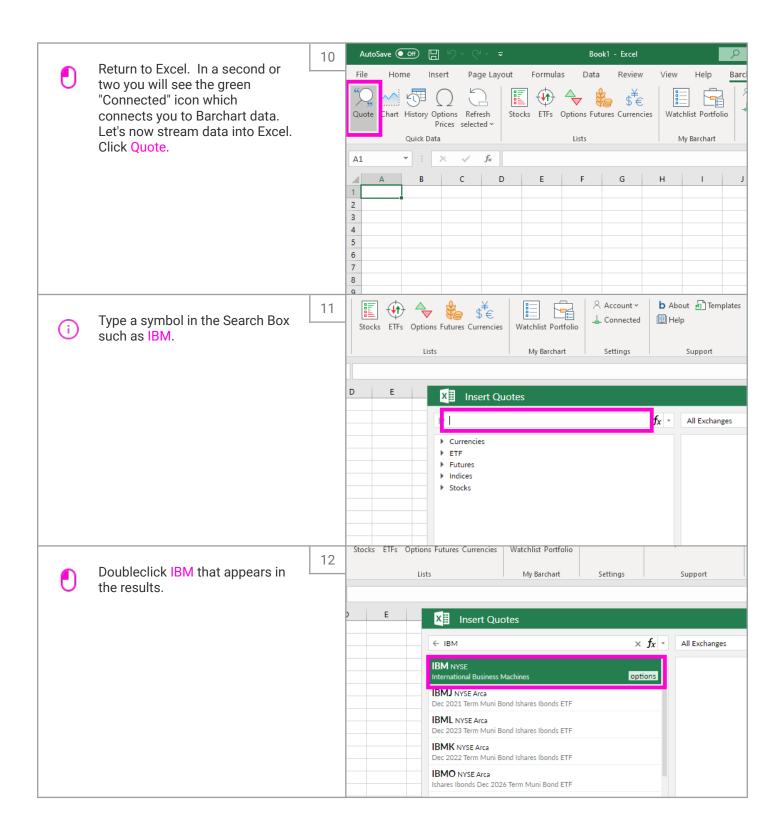

Oct 19, 2021 4 of 11

Colleen Sheeren

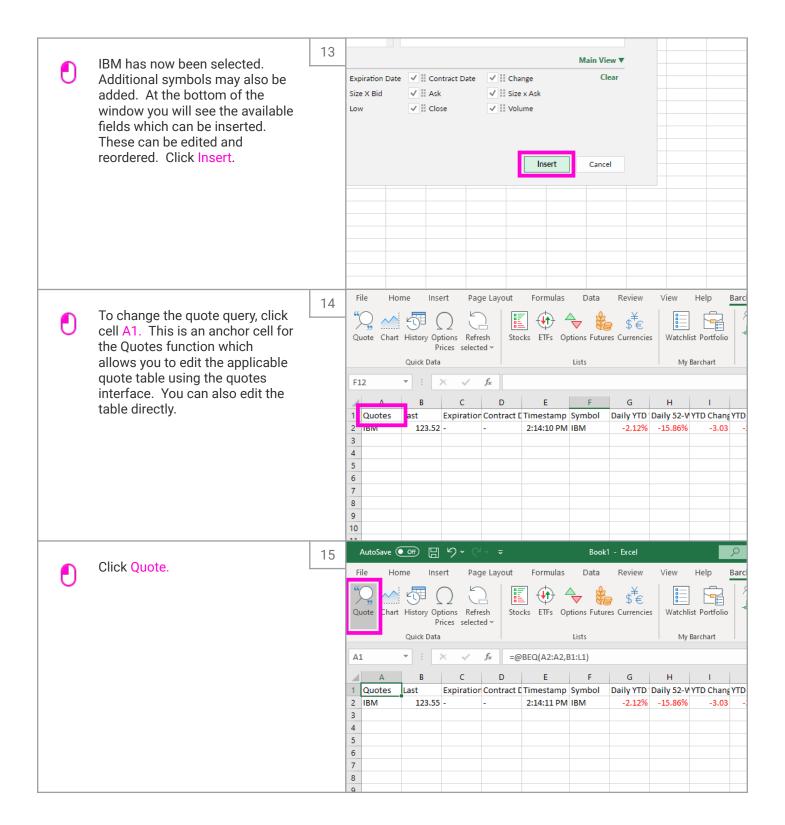

Oct 19, 2021 5 of 11

Colleen Sheeren

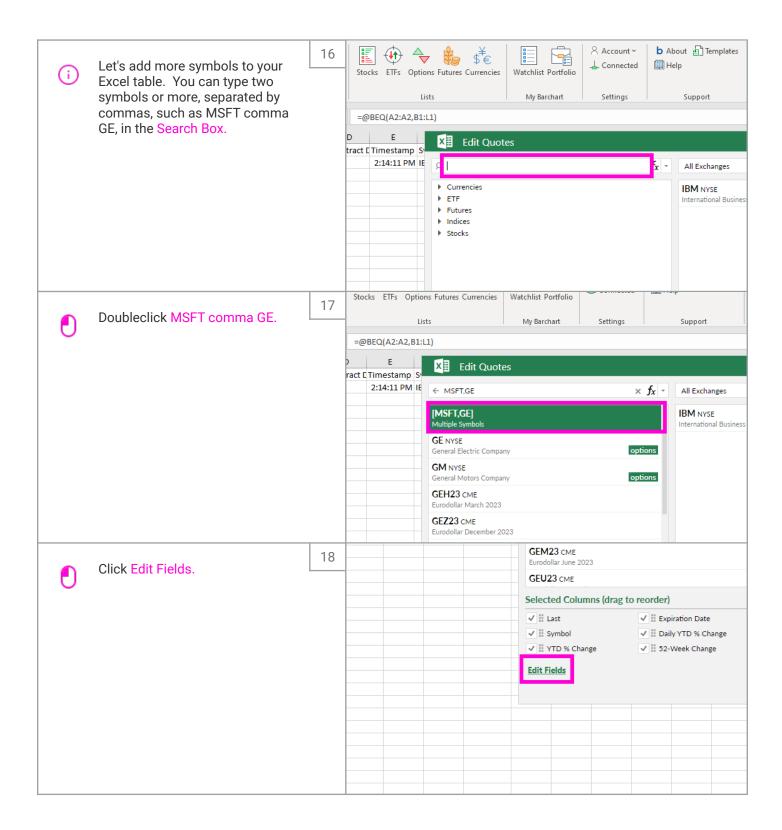

Oct 19, 2021 6 of 11

Colleen Sheeren

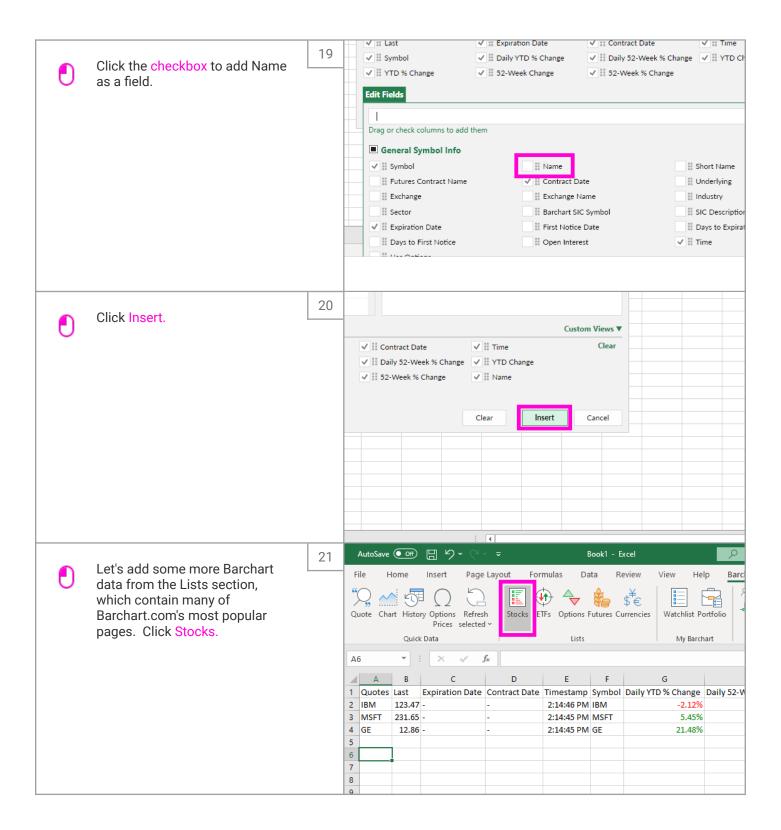

Oct 19, 2021 7 of 11

Colleen Sheeren

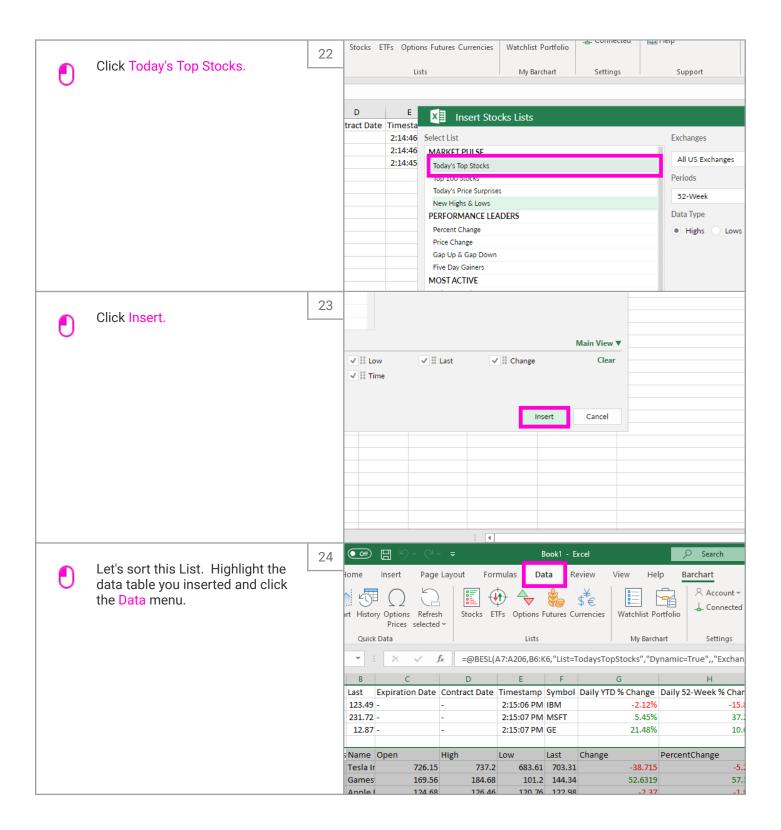

Oct 19, 2021 8 of 11

Colleen Sheeren

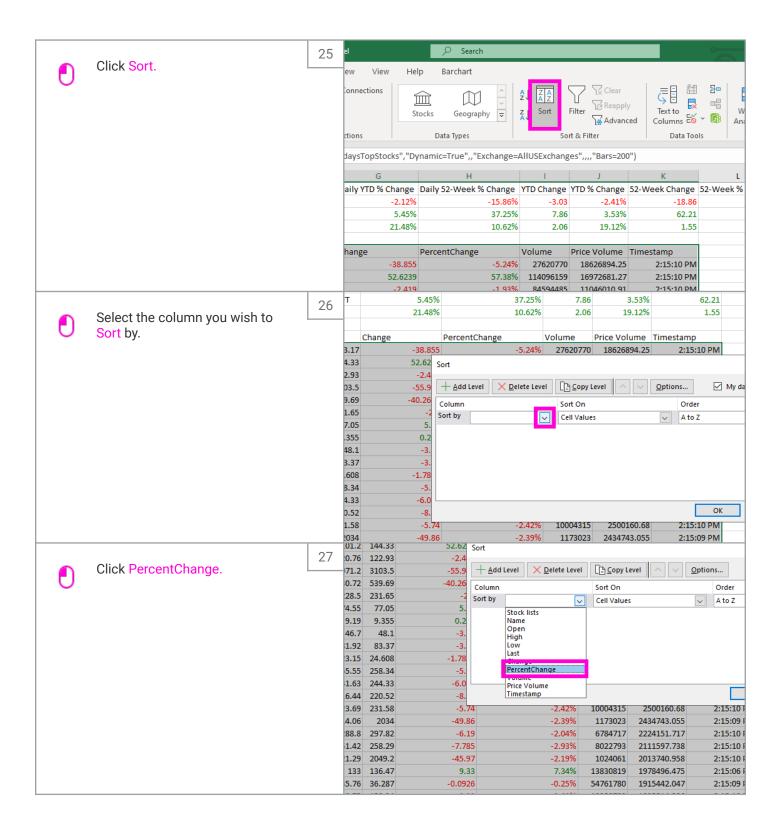

Oct 19, 2021 9 of 11

Colleen Sheeren

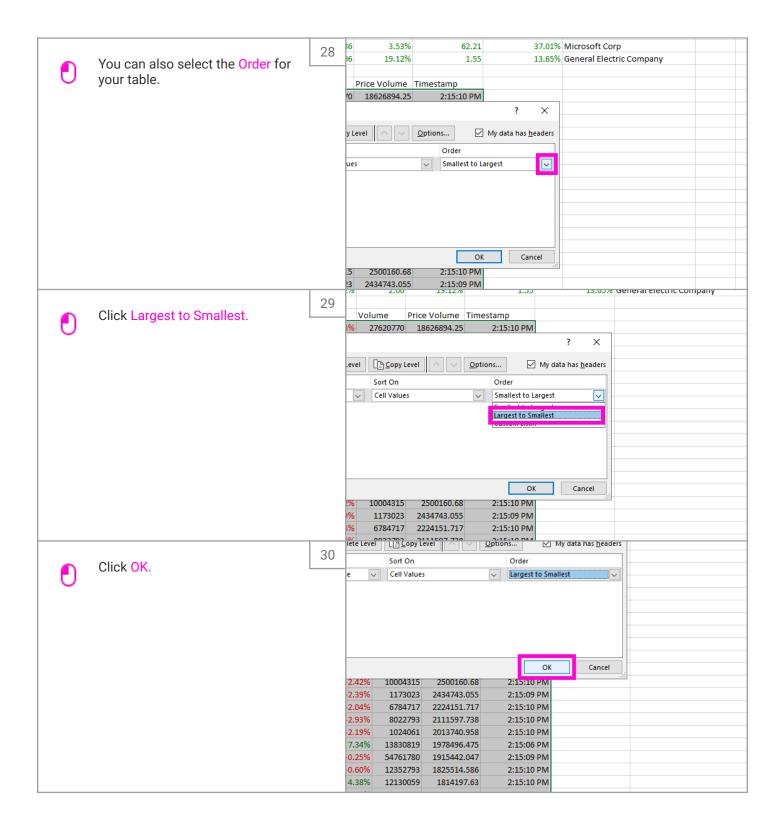

Oct 19, 2021 10 of 11

Colleen Sheeren

|   | That's it for now. Go ahead and add more data to Barchart for Excel! If you need more help, please click Contact Us at barchart.com/excel. | 31 | √ f <sub>x</sub> | =@BERTD(\$A | .8,D\$6)        |               |            |         |                      |
|---|----------------------------------------------------------------------------------------------------|----|------------------|-------------|-----------------|---------------|------------|---------|----------------------|
| i |                                                                                                    |    | В                |             | С               | D             | Е          | F       | G                    |
|   |                                                                                                    |    |                  |             | Expiration Date | Contract Date | Timestamp  | Symbol  | Daily YTD % Change [ |
|   |                                                                                                    |    |                  | 123.53      | -               | -             | 2:15:34 PM | IBM     | -2.12%               |
|   |                                                                                                    |    |                  | 231.73      | -               | -             | 2:15:34 PM | MSFT    | 5.45%                |
|   |                                                                                                    |    |                  | 12.88       | -               | -             | 2:15:34 PM | GE      | 21.48%               |
|   |                                                                                                    |    |                  |             |                 |               |            |         |                      |
|   |                                                                                                    |    |                  |             | Open            | High          | Low        | Last    | Change F             |
|   |                                                                                                    |    | rapeutics Inc    |             | 59.38           | 60.14         | 59.21      | 59.88   | 34.25                |
|   |                                                                                                    |    | Corp CS          |             | 10              | 19.5          | 9.99       | 16.6773 | 6.9373               |
|   |                                                                                                    |    | orp              |             | 169.56          | 184.68        | 101.2      | 144.15  | 52.44                |
|   |                                                                                                    |    |                  |             | 32.6            | 35.05         | 24.17      | 27.135  | 8.695                |
|   |                                                                                                    |    | le               |             | 14              | 18.62         | 12.03      | 13.1944 | 3.0944               |
|   |                                                                                                    |    | rtainment Gr     | oup Inc     | 17.81           | 24.48         | 17.8       | 20.74   | 3.16                 |
|   |                                                                                                    |    | s Corp           |             | 46.88           | 49.43         | 45.19      | 47.05   | 3.52                 |
|   |                                                                                                    |    | DR               |             | 140.69          | 147.71        | 133        | 135.83  | 8.69                 |
|   |                                                                                                    |    |                  |             | 78.15           | 80.71         | 74.55      | 77.22   | 5.3                  |
|   |                                                                                                    |    | :                |             | 150.78          | 160.98        | 146.4      | 151.38  | 6.59                 |
|   |                                                                                                    |    | pital IV Cl A    |             | 29.71           | 32.38         | 26.75      | 30.04   | 1.34                 |
|   |                                                                                                    |    |                  |             | E4.00           | E7 10         | E1 27      | E2 02   | 2.20                 |

Oct 19, 2021 11 of 11